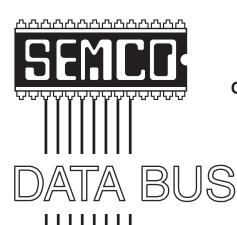

# Official Newsletter SouthEastern Michigan Computer Organization, Inc.

Volume 27

April 2002

Number 4

#### **IN THIS ISSUE**

| MEETINGS SCHEDULE                                                        | 3  |
|--------------------------------------------------------------------------|----|
| DEALS COLUMN, BY BOB (THE CHEAPSKATE) CLICK                              | 3  |
| Computers and Security-Computer Privacy, by John Woody                   | 6  |
| Tech Briefs—Computer Rodents, by T. Zinneman                             | 10 |
| Search Engines for the World Wide Web; Book Review, by Jean Blievernicht | 12 |
| As Bold As Seybold, by Ron Feiertag                                      | 14 |
| Southfield Public Library Computer Technology Events                     | 17 |
| Board meeting Minutes, by Carol Sanzi                                    | 18 |
| DATA BUS Deadline (10th day after meeting)                               | 18 |
| SIGs MAC, IBM, IBM Intermediate, Advanced, & Novice IBM Group            | 19 |
| Other Groups Calendar                                                    | 20 |
| Tax Deductible Donations & Resource Persons                              | 21 |
| SEMCO CALENDAR OF EVENTS                                                 | 22 |
| MAP, OAKLAND UNIVERSITY, ROCHESTER                                       | 23 |

#### SEMCO OFFICERS

| President      | Gary DeNise       | (248) 634-7514 |
|----------------|-------------------|----------------|
| Vice President | Phil "Vic" Charns | (248) 398-4465 |
| Secretary      | Carol Sanzi       | (810) 739-7256 |
| Treasurer      | Roger Gay         | (248) 641-7799 |

#### **NEWSLETTER STAFF**

| Publications Committee Chair | Bob Clyne         | (810) 387-3101 |
|------------------------------|-------------------|----------------|
| Editor                       | Cheryl Fil        | (734) 397-1140 |
| Editorial Assistant          | Bob Clyne         | (810) 387-3101 |
| Publisher                    | Phil "Vic" Charns | (248) 398-4465 |
|                              |                   |                |

Calendar—Other Groups Chair needed

#### SIG (SPECIAL INTEREST GROUP) CHAIRPERSONS

SIG-IBM: CoChairman Tom Callow (248) 642-1920 (9-5) CoChairman Warner Mach (313) 326-0733 SIG-IBM INTERMEDIATE Jack Vander-Schrier (586) 739-7720 (12-8) NOVICE-IBM GROUP Rotating Hosts

SIG-ADVANCED Franz Breidenich (248) 398-3359

APPLE: SIG-MAC: **Position Open** 

The SouthEastern Michigan Computer Organization, Inc. (SEMCO) is a non-profit, 501(c)(3), group dedicated to providing information, education and a forum to computer users (professional and amateur) and other interested individuals. Membership in SEMCO is open to all individuals 18 years or older. Persons under 18 years may become members through the sponsorship of a parent or guardian. Dues of \$30/year include monthly DATA BUS, access to SEMCO's Message Service, and free personal ads.

> All SEMCO correspondence should be addressed to SEMCO - P.O. Box 707 - Bloomfield Hills, MI 48303-0707

> > Website: http://www.semco.org E-mail: semco@oakland.edu

General information: (voice) answering device in Royal Oak (248) 398-7560

DATA BUS is published monthly by SEMCO as its official newsletter. Mail DATA BUS newsletter copy to: Cheryl Fil, Editor, 740 Sutten, Canton, MI 48188-1283; or e-mail to: chermi@comcast.net. Editor is responsible for contents and control of the DATA BUS. Materials published herein may be used for non-commercial purposes only, without further permission of SEMCO or the authors, except as noted & including author and source, i.e. DATA BUS, and issue date. Entire contents copyright @ 2002, SouthEastern Michigan Computer Organization, Inc.

SEMCO does not condone in any way the illegal copying of copyrighted computer programs and will not tolerate such practice at any club function.

Your mailing label and membership cards list the month and year your membership expires. A DUES DUE message may appear on the newsletter back cover page two months before your subscription expires. Newsletters will not be sent after the month of expiration. Back issues may not be available. Renew your membership as early as possible to avoid missing any newsletters.

#### SEMCO MEETINGS Sunday, March 10, 2002

Board Meeting 12:00pm
General Meeting 1:30pm
SIG-IBM Meeting 1:45pm
SIG-MAC Meeting 1:45pm
Social Period 3:15pm
IBM Novice Group 3:45pm
SIG-IBM Intermediate 3:45pm

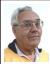

#### **DEALS COLUMN**

from the Deals Guy Greater Orlando Computer UG by Bob "The Cheapskate" Click

#### Any Takers?

I have been writing this column for better than seven years and enjoyed it throughout. Because of declining health conditions, I would like to "pass the pen" to a new writer. It needs new blood anyway, with fresh ideas, not to mention more energy. If anybody is interested in buying the "Deals Column," please let me know. You would get the domain name as well, although the new person would probably want to develop his or her own Web site, but mine is available if you wish. After all my work building it to the widespread extent it has attained, I do not want to just give it away. I do hope there is somebody interested in keeping it alive and selling it should attract only a serious individual.It is possible to make money with the column's Web site, but I have never tried that. So far, I have always

borne the expense of writing it myself. I have no doubt spent several hundred dollars over the years, but I do not regret the investment considering all the friends I made along the way. If I have no takers, I will probably still do it for a short time, but I need to spend more quality time with my wife instead of sitting in my computer room. We purchased a beach condo in Daytona Beach (second home) and hope to occasionally try watching the surf roll in when we have the time. Maybe I can start a new user group there since many of the residents have computers. Want to attend a user group meeting "on the beach?" No sharks please!

#### Still Good

The 10% discount coupon for Inksell.com is good through April 30, 2002. Simply visit their site, <a href="http://">http://</a> www.inksell.com>, place your order and continue to check out where there will be a blank to enter the discount coupon code (D0302). The discount will be automatically calculated. Phone customer service at 1-800-255-0483, or send e-mail to <help@inksell.com> if necessary. I have had little time to work on the column this month, so most of it will be things I have noticed in user group newsletters. I hope you find something useful. Living in Florida often brings lots of company and we have been no exception this winter.

### Latest From Gene & Linda Barlow

Linda Barlow sent me this updated list of special prices on **PowerQuest** 

and **AccessData** products for user group people.

PartitionMagic V7 \$35 (list \$69.95)

Drive Image V5 \$35 (list \$69.95)

DriveCopy V4 \$25 (list \$49.95)

SecureClean \$25 (list 49.95)

CleanDrive \$20 (list \$39.95)

Gene has developed an educational CD called "Discovering Your Hard Drive" which includes four hours of information (Gene's description) about how to organize, upgrade, migrate to XP, backup and secure your hard drive. There are even product demonstrations on the CD. Having seen Gene's hard drive presentation a couple of times, I have to think his "Discovering Your Hard Drive" CD would be very useful. The price is \$20.00 (List \$39.95). Shipping and handling is only \$5.00 on each order. To order, go to < http:// www.ugr.com/order/>. Use the code UGDEALS02.

#### Just In, A Deal For A Great Database That's Been Around Awhile

I asked Richard Rabins of Alpha Software about a special and he responded with the following offer. **Alpha Five** (for Windows) is regularly \$149.00, but for a limited time, he will offer it to user group members for just \$129.00 + \$8.00 shipping. Not only that but he will include this neat little Zip Code finder for no extra cost in that deal (normally \$24.95). Just type in the zip code and it automatically fills in the city and state. To order, call 1-800-451-1018 and mention "code 77." Tell them you belong to a user group.

Visit <a href="http://www.alphasoftware.com">http://www.alphasoftware.com</a>
for a better description of the product. I use **Alpha Four** occasionally, but have never upgraded. Alpha is a relational database that works well. I especially liked it when they had people on Prodigy that helped you with your problems. That ended long ago. I have not tried their tech support lately. In fact, I still have the DOS version. (I can hear everybody already on that one.) They still offer a DOS upgrade.

# Keyboard for the Palm, Anyone? (From Sacramento PC Users Group Newsletter)

Silkyboard is a portable keyboard that can be used on the Palm. It is said to be better than the Graffiti according to the review I read by Tom Anderson of the Sacramento PC Users Group. It passed his test and is available at <a href="http://www.silkyboard.com">http://www.silkyboard.com</a>. It was \$29.95, regular \$39.95, but I'm not sure if that price is still good. I included it because it is an interesting item.

#### Finjan's SurfinGuard To Guard Your Files. (Reviewed in SW Indiana PC UG Newsletter)

Here is something that guards your files from being changed unless you agree to it. A virus will usually change something, and this software will see it and ask you if it's OK, or not. It guards other changes, such as to your network connection as well. It can be downloaded at <a href="http://www.finjan.com">http://www.finjan.com</a>> and is FREE for the home user. Unfortunately, it is not compatible with Windows XP and

IE 6. Use this if you don't have virus protection, perhaps even if you do have it.

## E-mail For a Mac, Anyone?

# (From Central Kentucky Computer Society newsletter, Computer File)

If you are looking for new software for your e-mail needs, try looking at the following URL where you will find many. <a href="http://www.emailman.com/mac/clients.html">http://www.emailman.com/mac/clients.html</a>. They are not all free. Since I have been neglecting Mac people lately, this is for them, but there may also be PC items there as well.

#### Watch That Spyware (From Charlotte Bytes, newsletter of Charlotte County Personal Computer Users Group, Inc.)

If you're thinking about using a program called Gator (a software that keeps track of user names and passwords for Web site logons and forms), be aware that it has a Trojan horse built in that will (behind your back) download spyware to report on your activities. A good firewall, though, will prevent it from dialing out to report. Surprisingly, Gator is a very popular utility. As has been said many times, read the EULA (End User Licensing Agreement) when installing. I just thought it would be good to warn you.

# More on Antivirus (From the Chautauqua Cyber Chat newsletter)

They mentioned a favorite Antivirus of their members, **AVG**, which can be found at <<u>http://</u>

#### www.grisoft.com>

It is free for home users. Take a look. The article included Trend Micro's free" **House Call**" at <a href="http://www.housecall.antivirus.com">http://www.housecall.antivirus.com</a>>.

Also referred to was Computer Associate's new suite of protection software at <a href="http://my-etrust.com">http://my-etrust.com</a>. (I just heard CA was ending this free program, so check for sure). While I'm at it, Panda provides a free virus check at their Web site with the latest signatures. <a href="http://www.pandasoftware.com">http://www.pandasoftware.com</a>. I might warn you that for an AV check of your system on line, you must disable your firewall if you have one.

That's it for this month. Meet me here again next month if your editor permits. This column is written to make user group members aware of special offers I have found or arranged, and my comments should not be interpreted to encourage, or discourage, the purchase of products, no matter how enthused I might sound. Bob (The Cheapskate) Click <Bobclick@dealsguy.com>. Visit my Web site at <a href="http://www.dealsguy">http://www.dealsguy</a> .com> for past columns. Also, there are interesting articles from user group newsletters on my "Articles of Interest" page for viewing or downloading, with the author's permission.

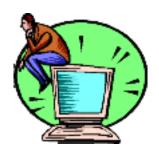

# Computers and Security Computer Privacy by *John Woody*

Computer privacy is something that is handled both within and outside of one's computer. The privacy issues inside the computer have been covered fairly well in previous columns. Inside privacy starts with keeping unauthorized users from physically accessing your computer. This includes keeping valuable data protected as best you can by passwords and other security techniques. There is vulnerability for data in that the operating systems (OS) most of us use are not securable from unauthorized access. A good understanding of the OS vulnerabilities will help to keep unauthorized access from the computer. Discretion on who is allowed access is probably the best guard against unauthorized use for most of us.

Privacy issues from the outside are another can of worms. Again, the attack protection aspects of one's privacy have been covered in previous columns. Protection against virus and hacker attacks have been covered. Anti-virus programs and firewalls against the various attacks are the main-stay in protecting one's privacy from the outside at the computer. And, of course, user discretion on his or her Internet use goes a long way in protecting one's privacy.

There is another aspect of privacy that also is becoming a very large issue for all of us. This privacy issue

concerns what others obtain from our use of the Internet. This is the data trails we all leave when we surf or buy on the Web. The capability exists to monitor in detail every Web move we make on the Internet. Web sites on the Internet can and are making detailed notes of your habits, surfing locations, shopping, credit cards, and nearly anything you do on the Internet. The details include even secretly recording the titles of music played on one's computer and building profiles of likes and dislikes on individuals to build individual buyer profiles. This monitoring is going on all the time on the Web. As e-commerce has exploded, the volume of traffic has doubled each vear of individuals use the Internet for more of his or her services. We are getting the news, buying groceries and books, renting movies, obtaining advice, and possibly voting on the Internet. All of this activity is being monitored. Just about everything we do on the Internet can be covertly monitored by someone who wants information about us.

Information about each of us is valuable to companies who are looking for any advantage that they can gain over their competitors. Companies, by knowing customers preferences, purchasing behavior, and browsing patterns, can provide targeted products, giving those customers a better on-line shopping experience. This is the best of all worlds picture of providing service. In the real world, however, all this personal data may not be used to the customer's best advantage.

Web sites build database customer profiles by tracking where surfers and buyers go and what they look at or buy. Other Web site managers buy the profile data from marketing and advertising companies that monitor how lookers browse the Web sites. All of this information is used to gain competitive edge in the on-line marketing of products.

There are also "tracking networks" that follow Web surfers as they move about the Web, monitoring hits the surfer stops at and the links that are clicked. This is the Web version of targeted advertising in that the tracking network can profile individuals and pinpoint their desires. Some companies use spyware to catch how individuals use their computers. One company, DoubleClick, specializes in tracking Internet users and collecting all sorts of information, such as financial, credit, and medical information so that it can be combined with demographic data to build individual profiles.

Our personal information has been available forever. Telephone numbers, driver's license numbers, social security numbers, and all that personal data we give up when we get something for free. We provide personal data to every bingo card or warranty card we fill out. And, we want something for nothing, so we sign up for all that free stuff, e-mail accounts, software, and other stuff.

Data has been available from public records for decades.

Department of Motor Vehicles and real estate deeds are available on the

Internet. Everything you have ever wanted to know about your real estate or any other deed is available from the Bexar County Appraisal District, including a basic house drawing outline. Anyone can quickly collect information about each of us, without our knowing that the data is being collected or for what reason it is being collected. As the information is passed around over the Internet, you do not have any control who holds it or what is done with it. One report indicated that identity theft increased by more than 1,500 percent from 1992 to 1999. A great deal of this theft can be blamed on the significant increase in the use of sensitive information such as credit card data, as it is shared over the relatively insecure Internet Web networks. In addition to DoubleClick, other companies such as A.S. A.P. Investigations, Dig Dirt, Engage Technologies and InfoSeekers advertise that they can provide background reports, bank records, unlisted telephone numbers, asset valuations, social security numbers, group telephone lists, marital and medical records for as little as \$100.00. The government has not forgotten the Web and it's gold mine of personal data either. Remember the Federal Bureau of Investigation, and it's use Carnivore system, which is a wiretap attached to an ISP to monitor e-mail and instant messages at will.

Lax security at Web sites has made keeping personal data private safe from unauthorized users a real problem. It is difficult to trust any Web site to keep personal data from being used by unauthorized users. This lack of security on Web sites has made them a hacker/cracker paradise. Most of the major Web sites have suffered theft of credit card information. Remember that the moment you hand over your credit card for an on-line purchase, any anonymity you have developed is uncovered. In fact, the biggest threat today isn't crackers, stalkers, or data brokers, but the legitimate on-line businesses that are creating detailed profiles of who you are and what you do on-line.

Consumer profiling is not new. The catalog companies have been tracking purchased products for years so that they can tailor catalogs specific to your interest. Shopping club cards such as Sam's Wholesale allow them to keep detailed records of the products you buy. Special interest magazines such as PC Magazine and PC World keep databases of readers, and, sell them to others. As the practice of profiling was wide-spread in the past, it was not as damaging to individuals as Web site profiling is now. Then, it was not easy to combine, say supermarket purchases with magazine subscriptions. Now, with the Web site profiling, it is a piece of cake to combine all sorts of lists to develop unprecedented amounts of data about personal interests and activities. Is this data accurate? One example I read about recently went like this:

"Say you buy a book on-line, Profilers can see what you looked at and what you bought. Do these books reflect political opinion, sexual preference, or health conditions? Privacy issue advocates and other critics paint a dark scenario range of outcomes. Profilers then sell this information to corporate employers, who use it to screen out job applicants, say based on data about medical histories or some other factor, which may or may not be true."

The potential exists for this profile data to be subject to subpoenas or be used by unscrupulous companies or individuals. One's surfing habits could be used in a divorce or child custody case, where the opposition could use the data against you. This information can easily become accessible to hackers, employees having problems, or crooks with something to gain by blackmail. All it takes is access to the Internet.

DoubleClick, A.S. A.P. Investigations, Dig Dirt, InfoSeekers, and Engage Technologies are the biggest profilers on the Internet and are Web sites that each of us have probably never visited. They gain information by using banner advertising in thousands of Web sites that are able to collect data about each of us without our knowing it. These firms use tracking cookies to determine which banner ads you see when you access a Web page. The first time you visit the Web page, the ad deposits a cookie on your hard disk drive (HDD). The next time you visit a Web site with an associated ad the universal resource locator (URL) of that page back to the ad agency's server; thus, beginning the detailed clickstream of the places visited on the Internet. Currently, this data is not matched to individual identities. but contains a globally unique identifier (GUID), that lets the server track your Web movements without your actual name or e-mail address. DoubleClick has amassed information on about 100 million users and Engage Technologies has information on approximately 52 million users. **DoubleClick** is in the process of linking names to the surf data. This has caused privacy activists to ask the Federal Trade Commission to stop this "engaging in unfair and deceptive trade practices by tracking the on-line activities of Internet users." Several states and civil actions are currently under way to stop these activities.

on it, that cookie on your HDD sends

#### What Can We Do?

Anonymous browsing is one way to keep your surfing habits from being tracked by the profilers. Anonymous browsing is usually provided through a service. Among the techniques, which offer varying levels of security, convenience, and cost, are proxies or encrypting the remote URL and Web page data. Proxies retrieve pages from remote Web sites and send them to your browser without leaving your identity on the remote site. Other proxies hide page URLs from outside viewers, but do not protect the content of viewed pages. The most

secure service encrypts the remote URL and page data and transfer it via file transfer protocol (FTP).

One of the most thorough solutions is a free service. SafeWeb <www.safeweb.com>, that uses 128bit Secure Sockets Layer (SSL) to encrypt all HTTP data. This service is used by entering the desired URL in a form on SafeWeb's Web site. SafeWeb retrieves the page, encrypts and compresses the page, then sends it to your browser, where it is opened in a separate window. All links accessed through the new window are encrypted. Another example of a secure proxy is **Idsecure** <www.idzap.com>, a fee based browser. It works on SSL as well. It costs \$15.00 every three months or \$500.00 per year. It blocks cookies and JavaScripts in one page and allows them on the second page.

Another security method is to control the placement of cookies on your HDD. Remember that it is through cookies that your Web activity is tracked. Cookies are small files that collect specific data about your Web browsing. The data generated from cookies by profilers is packaged and sold to on-line marketers and advertisers. There are holes in the Microsoft (MS) and Netscape e-mail clients that open them to expose data in cookies. And, cookies generated by one Web site can be read by other profilers. Patches for the MS Internet Explorer (IE) have stopped this hole, but many IE users have not installed the patch. The current browsers provide security settings to

accept, reject, or be prompted for cookies. Cookie blockers like **IDsides Privacy** companion < www.idcide.com > is a free download. This program singles out cookies from tracking networks, keeps them out of your machine, and sends an alert, naming the Web site that attempted to get data on you. Another example by Limit Software's Cookie Crusher 2.6 <www.thelimitsoft.com> have additional options that let you see the issuing Web site, the cookie exploration date, and ID of cookies stored on you machine. This is a cost service at a one time \$15.00. It lets you set filters for accepting or rejecting cookies. Keeping track of cookies is one of the most important security techniques you can do for your privacy.

Secure e-mail is very important to your privacy. It was hard to set up in the beginning, but now there are Web-based services. applications, and e-mail plug-ins that add security layers to your email. Disappearing Email 2.6 <www.disappearing.com> is a free plug-in for MS Outlook 98/2K that sends self-destructing messages that disappears after a period of time set by the sender. ZixMail <www.zixmail.com>, is a fee based client that uses it's own e-mail client or MS Outlook 98/2K. It costs \$12.00 per year. Messages are stored under password protection with SecurityDelivery.com, where the recipient can view it in a browser

with SSL encryption after receiving notification of it.

#### Conclusion

Privacy is paramount. **John Woody is a telecommuni-**

John Woody is a telecommunications consultant specializing in small business communications, networks, training, and Internet activities.

#### Tech Briefs-Computer Rodents By T. Zinneman

Can you remember the days when we didn't have a mouse sitting beside the keyboard; back when DOS was the primary operating system for the PC user? Then, along came Windows, with its pointand-click system, and suddenly the mouse became a standard accessory mouse has proliferated. There are one-, two-, three-, and five-button models. Some use a light beam rather than a ball; some have a scroll wheel; and some are wireless, working off radio frequencies. There are even models that vibrate, providing tactile feedback. Let's review a little history, basic mouse technology, and some features of the latest models.

The mouse is an input device used to move the pointer (cursor) on your monitor screen. It is the most pop ular of the four major pointing devices: mouse, trackball, pointing stick, and touch pad. It was invented by Douglas Engelbart of the Stanford Research Center in 1963 and used by Xerox in the

1970's. It was called a mouse because it resembled one, with the cord being it's tail. The mouse uses a combination of hardware and software to produce and control the movement of the cursor on the monitor's screen. A software device driver generates the cursor and controls its position. As the mouse is moved around, hardware signals are generated and transmitted to the device driver, which moves the cursor in a similar manner. By positioning the cursor over a graphic symbol on the screen and activating one of the buttons on the mouse, one can select (click or double-click) and manipulate (drag) options in the application program instead of using the keyboard.

The most common type of mouse is the mechanical type. It has a rubber ball on its underside that can roll in all directions. The ball is nudged up against a pair of perpendicular roller bars that move when the ball moves. The roller bars generate positive or negative pulses, depending on the direction of travel. These pulses are transmitted to the computer's mouse driver software, where the signals are converted to cursor position on the screen. Mouse movement as little as 1/400<sup>th</sup> of an inch can be detected.

In the optical mouse, the old-fashioned mouse ball has been replaced with an optical sensor that tracks mouse movement. The optical sensor is sealed to keep out dirt and lint that can cause the traditional mouse to skip or jam. Early versions of the optical mouse required a special mat with a grid so that the

optical mechanism had a fixed frame of reference. However, modern versions require no special pad; motion can be detected on hundreds of surfaces, including wood, plastic, or even your pant leg.

A recent addition to the mouse is the scrolling wheel. This is a small wheel that has been inserted between the left and right mouse buttons. Turning the wheel with your finger causes programs, such as web browsers, to scroll up and down. Pressing the wheel down may also provide access to other functions, depending on what the manufacturer has programmed into the driver.

If you do not like having your mouse tethered to a cable, you can use a cordless mouse. This mouse has two components, the mouse itself (without a tail) and a radio receiver. The receiver has the cord and is attached to the computer. The receiver can be located somewhere out of the way. The mouse, either mechanical or optical, can be used normally without the nuisance of a cable. The mouse signals are transmitted via a radio frequency to the receiver, where they are relayed to the computer by cable. I've been using a cordless mouse for several months and have been quite pleased with it. One disadvantage is that a pair of batteries is needed to power the mouse.

One of the latest additions to the mouse world is the vibrating mouse. A small motor spins inside the mouse, varying speed and duration in response to a stimulus. Some models are programmed to vibrate when the

cursor moves over icons, menus, hyperlinks, and bookmarks. Other models vibrate in response to PCgenerated sounds.

Four types of mouse interfaces are common: serial, PS/2, USB, and bus mice. The first three types are straightforward. The mouse cable is terminated with a serial connector, PS/2 connector, or an USB connector that plugs into the appropriate port on the computer. In those cases where one of the above ports is not available, one can use a bus mouse. This type of mouse uses a stand-alone controller board that is inserted into one of the computer's expansion slots. The mouse cable then plugs into a connector on the board.

There is a little-known feature of Windows (95, 98, Me), called MouseKeys, that allows one to use the numeric keypad to move the cursor around the screen, click, double-click, and drag. This feature is useful if you're caught without a mouse. Go to Control Panel and double-click on the Accessibility icon and select the mouse tab. You can enable or disable Mouse Keys by checking or clearing the check box. Use the eight outer keys of the of the numeric keypadto move the cursor. To click left, use the 5 key. Pressing the *minus* key puts you in the right click mode; use the 5 key again. To switch back to left click, use the slash key. To drag, press the Insert key at the bottom of the keypad. To release it, press the slash key.

A number of companies have web sites that provide descriptive information on their line of mouse products, as well as other pointing devices. These include IBM Corp < www.pc.ibm.com/us/accessories/access>, Kensington Corp < www.kensington.com>, Logitech Corp < www.logitech.com>, and Microsoft Corp < www.microsoft.com/products/hardware/mouse>.

T. Zinneman is a CCPCUC.

T. Zinneman is a CCPCUG member. <tainneman@home.com>.

#### Search Engines for the World Wide Web, Third Edition By Alfred and Emily Glossbrenner Visual Quickstart Guide Book Review by Jean Blievernicht

Have you ever done a search using the Web? If so, what were the results? Too many hits? Not enought hits? Hits that didn't pertain to what you wanted? Most of us have had experience with all of the above. Furthermore, many people stick to only one or two search engines because that's what they are most familiar with. Some people hardly use any search engine because they don't understand the syntax that needs to be used. Many people don't realize there are important differences between search engines. For example, Google includes PDF files in the results. HotBot has multimedia search options the others don't have. There is a vast difference in the number of web pages indexed. Google and **Yahoo** have approximately 1.2 billion pages indexed while AOL and MSN Search (both powered by Inktomi)

have only 110 million pages indexed. But it's possible that the lower number may have better results or at least give you a number of results that you can deal with.

If any of the above problems apply to you, check out this book, Search Engines for the World Wide Web. It's a Visual Quickstart Guide book meaning it follows the usual format offering great organization, excellent screen shot graphics, good tips, good table of contents, and a decent index. In this case you can just look at the chapters that pertain to the search engine you are using or want to use. Even faster is to use the appendix containing summaries of the search engines discussed. But it's best to read the whole chapter on the search engine of your choice because of the valuable tips and screen shots provided.

Like a lot of web sites, some search engines have already disappeared. The big 6 are the main emphasis of this book. They are (in alphabetical order):

AltaVista Google HotBot Lycos Northern Light Yahoo

Each of these is given a chapter in the book. Many other search engines are given fewer pages of discussion. General purpose ones are:

AOL Search Excite MSN Search Netscape Search And then there are some of the specialized search engines:

Deja for Newsgroups Topica for Mailing List Searches Argus Clearinghouse Subject Guides

## Infospace People-Finding Tools Zip2 for Business Searches

Before you begin searches, read the chapters on how search engines work, how to use full text searches, how to use the right keywords, and how to use basic search tools. Basic search tools discussed include using multiple words and phrases, AND, OR, NOT, NEAR searches, parentheses and nested searches, wildcards, and dealing with stopwords.

For those with more specialized needs, there is a chapter that briefly explains a lot of other search tools. Since many of you may not be aware of some of these, here is a list. There's something here for every one of you.

Amazon.com CDNOW

**Centers for Disease Control and** 

Prevention

**CNET Shareware.com** 

**Consumer World** 

**CuisineNet Menus Online** 

Edmund's Automobile buyer's

Guides

**Electric Library** 

Encyclopedia Britannica

**Epicurious Food** 

**Expedia Travel Information** 

FedEx Package Tracking

FindLaw Legal Resources

FirstGov

**Information Please Almanacs** 

Internet Movie Database
MapQuest
Microsoft Product Support Services
Monster Career Center
New York Times Book Reviews
Parent Soup
Peterson's Education & Career
Center
Project Gutenberg E-Texts
Tax Forms and Information
TV Guide Online
UPS Package Tracking
Wall Street Journal Online
ZDNet Computer Information
Zip Code Lookups

The appendices have some other tidbits that might be of interest to you. There's a list of the top-level domains (such as .com, .edu, .mil, etc), and country codes (such as BR for Brazil, CA for Canada, etc.). A few pages explain Usenet newsgroup hierarchies. Another few pages suggest some software that might be useful (for both Windows and Macintosh users). On the last page of the book, there is a 1-page features comparison of the big 6 search engines. And on inside of the back cover, there is a quick reference list for both the big 6 and a lot of the specialized search engines.

Even if you are an experienced searcher, I'll bet you can learn something from this book. For what you get, the price is downright cheap—\$17.99. Keep it by your computer, use it, and you'll save time and get better results. I'm not even going to lend mine to anyone. Peachpit Press 1249 Eighth St Berkeley, CA 94710

<www.peachpit.com> Phone: 800 283-9444

P.S. I think Peachpit gives discounts for multiple orders of their books.

{Ed: Peachpit Press also has a user

group discount program.}

## As Bold As Seybold by Ron Feiertag

Holding a major computer show in America two weeks after the attacks of September 11th was bold, but Seybold was never known for timidity. Seybold is widely known as the conference and expo to visit for previews of new products and insights on trends concerning web, print, and cross-media publishing. Extra security was understandably on hand for this event in San Francisco, but it was reassuring, not troubling, because it provided both safety and peace of mind.

Someone from the management team at the Seybold Summit said "We really didn't know what to expect this week. We were really pleased with the turnout, given the circumstances." Then he began a discussion of how publishers and their production teams covered the tragedy in New York. The ability of the people at CBS MarketWatch to quickly rise to the occasion merited special praise.

Seybold showed its heart with one final gesture in remembrance of the recent traumatic events on the east coast: it displayed two huge postcards addressed to the people of New York City, care of Mayor Rudi Giuliani, and they encouraged attendees to use magic markers to record our sentiments there

in various colors. People at the expo wrote many comments including "Our prayers and thoughts are with you" and "We will design a new future and build it together."

Adobe Systems is a good friend of computer user groups. Its President and CEO. Bruce Chizen, made an impressive keynote speech where he observed that the events of the last couple of weeks made the need for global communities across borders more important than ever. He and his staff showed us how Adobe products, such as Adobe Illustrator 10, continue to improve. He mentioned that more than one million copies of the Acrobat Reader for the Palm operating system have been downloaded. He also discussed how we can be inspired once and publish many times by repurposing content.

Months before their event, Seybold's boldness could be seen in the futuristic images of cartoon-like icons that illustrated everything that they printed about this conference. People attending Seybold could choose to attend any one of three or more sessions that took place at the same time during the five days of this conference. They ranged from topics as bold as "Learning from Pornography" to "Integrating Flash and Fireworks with Dreamweaver", "Design Convergence in the Multiple-Media World" and "Putting the 'Eye' in Interface: Effective and Beautiful Interface Design".

The session titled "How to Find Where You're Bleeding Money" began with the moderator asking us to "speak with and introduce yourself to someone next to you." That proved to be a good way to begin a lecture. The answer to the session topic was to map the steps in your company's process, identify the costs of each step, standardize when possible, and look for improvements that could be made at each stage to reduce costs and prevent problems. Then the speaker went into greater detail to explain and illustrate what each of these steps involves.

Another interesting session had the title "There's No 'You' in 'User': Tools and Tactics for User Centered Design". The speaker suggested that web designers try to occupy their user's mind and ask themselves "what's my motivation?" Describe your typical user including his or her name, appearance, and background. Interview some of your users in a focus group to find out what they are looking for. Their wants could be wizards, lots of icons, Boolean searches, a command line interface, large typefaces, floating tool palettes, or other useful features. Document your research. See people in their working context: are they fully focused or do they get interrupted often? Interviewers asked a beautician how many different ways does she hold a brush. She said two, but a videotape showed that she held it five different ways. Then tell a story to your clients with images. And realize that what motivates a purchase decision is often different from what results in end user satisfaction.

I also attended the session titled "Selecting the Right Content for Your Audience". We were urged to be customer-centric and ask "What does my customer want or need?" A customer

wants you to improve his life by satisfying some of his needs, and respect his time by providing an experience that is faster, simpler, and more convenient, and save him money. If you show a potential customer that you can do these things, you will move him from awareness to evangelism. Then there is the problem of how to "monetize your customer". An online encyclopedia could allow microtransactions where you could look up an article after you pay for it with a micropayment, but they said that the technology to allow this to happen is not here yet. Napster provided music and enjoyment to millions of people, but a judge put Napster out of business because not enough money changed hands. When they saw the "Napsterization of music", movie companies were afraid that the same thing could happen to films. Considering that a single movie, "Titanic", earned more than two billion dollars worldwide. movie studios have a lot at stake. Their solution for now is to use a DVD (digital video disk) with encryption and copy protection. The studios are working on solutions that would allow them to provide video on demand without their risking unauthorized copying of their content.

Here are highlights of some of the many companies that participated in the Expo. Corel demoed some of its products, including the **CorelDRAW Graphics Suite**. This Suite provides vector illustration, layout, bitmap creation, image-editing, painting and animation software all in one package. It includes **Corel R.A.V.E.**, which stands for real animated vector effects. In a

class that they gave us, we used it to create graphic effects that changed over time. Different cool things happened on screen at different times, based on what we did with this software's timelines.

Cannon, Epson, Hewlett-Packard, and Ricoh were some of the companies whose booths featured their own printers. Cannon had a selection of samples that were being printed from its wide format printer.

ContentGuard is a digital rights management system supported by Xerox, Microsoft and Accenture. It provides a way to design, manage and deliver content while protecting intellectual property from piracy. It is promoting XrML as a digital rights language that will allow interoperability between systems.

I guess you could call this hardware: Mercedes Benz had eight models of cars in the expo hall. They were there to call attention to the computers inside their cars. We were told that if your Mercedes is stolen from you, call them and they will locate the vehicle for you using the car's global positioning system and other technology.

Connectix had crossplatform solutions. Its **Virtual PC** software allows the Mac to run software that was designed to be run on the Windows operating system.

Microsoft promoted **Publisher**, its desktop publishing solution.

San Francisco State University was there to showcase its multimedia training programs.

Copyright Clearance Center serves as a middle man to license and sell the

content of other authors and companies. Printing on demand allows the continued availability of titles that were backlisted or out of print.

A Digital Art Gallery displayed the work of people who used computers to create art. I was most impressed by a work titled "Drive Tray" by Bonny Lhotka. It was printed using a Greytag Lightjet and it had a 3D hologram-like appearance. You can see her "Art At The Edge" at <a href="http://www.lhotka.com">http://www.lhotka.com</a>.

People attending this conference enjoyed the pleasures of Club Seybold, a special area that included computers that we could use to access our email accounts, sofas, music, an air hockey game, a pool table, and a free massage. During the massage we could reflect on what we learned at this conference and contemplate SeyboldSF2002, which is scheduled for September 9 through September 13, 2002, in San Francisco, California. <a href="mailto:rows">RonE777777@aol.com</a>>

Ron Feiertag is a Contributing Editor of APCUG Reports. This article is brought to you by the Editorial Committee of the Association of Personal Computer User Groups (APCUG), an International organization to which this user group belongs.

# The Southfield Public Library will be having two technology related free programs in April during our celebration of National Library Week April 14-20, 2002

Wednesday, April 17 at 7 p.m.

What is Next for the Internet?

M ike Wendland, the technology expert from the Free Press will discuss current trends and what we can expect for the future from the Internet.

Friday, April 19 at 2 p.m.

What is an Ebook?

Members of the Southfield Public Library's technology division will provide an introduction to electronic books. Learn how to find and read books using your computer.

Submitted by Carol Souchock Assistant Technology Coordinator, Southfield Public Library Souchock@metronet.lib.us (248) 948-0498

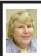

#### BOARD MEETING 3/10/2002 Carol Sanzi

#### **BOARD MEMBERS PRESENT:**

President Gary DeNise, Secretary Carol Sanzi, SIG-Advanced Chairman Franz Breidenich, SIG-IBM Co-Chairman Tom Callow, Publication Committee Chairman Bob Clyne, and representing SIG-IBM Intermediate Chairman Jack Vander-Schrier was Warner Mach. The meeting was called to order at 12:05 p.m.

OLD BUSINESS: Gary DeNise gave the treasurer's Report in Roger Gay's absence. He reported that the balance on hand is \$4183.89 with \$90 not deposited. The membership is down to 105. As of January, Chester Blechinger, Brian Brodsky, Elizabeth T. Keenan, and Allen R. Poulin's membership expired. As of February, Tom Burns, George A. Ingham, Kevin Keenan, Leonie Sauer, and James R. Whipple's membership

expired. In March, Warren Aldred and Karl O. Anderson's membership expires. SEMCO needs to retain its members and recruit new members

Gary DeNise moved to reimburse Warner Mach \$2.10 for refreshments. Bob Clyne seconded the motion and it was carried.

**NEW BUSINESS:** Bob Clyne moved to authorize SEMCO to write a \$400 check to Oakland University for use of the Oakland University facilities. Franz Breidenich seconded the motion and it was carried.

Bob Clyne moved that we charge \$5 for the sale of the Data BUS CD. Franz Breidenich seconded the motion and it was carried.

Gary DeNise suggested that the Calendar-of-Events of Other Groups as listed in the Data BUS be updated. He agreed to contact those in question and check on their viability. The meeting was adjourned at 12:44 p.m.

April 2002 DATA BUS DEADLINE (10th day after meeting) SEMCO & SIG DATA, & MEMBERS' ADS - Deadline: Wed, April 24, 11:59pm Members' personal ads free. To mail, use Editor address on Page 2; e-mail address: <a href="mailto:chermi@comcast.net">chermi@comcast.net</a> PLEASE send to arrive sooner than deadline if possible. BUSINESS ADS - Deadline: Second Friday monthly. Mail unfolded camera-ready copy; payment in full made out to SEMCO, to the Editor (address Pg 2).

#### SPECIAL INTEREST GROUPS (SIGs)

**NOVICE-IBM GROUP Rotating Volunteer Hosts** 

April 14: Q&A: Member directed discussion.

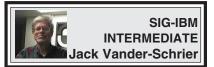

April 14: Flash Files: Chairman Jack Vander-Schrier will discuss and demonstrate how to use flash files to create animations on your computer and will discuss cheaper easier alternatives Marcromedia's Flash, such as Swish.

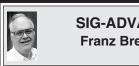

SIG-ADVANCED Franz Breidenich

April 1: (Next: May 6) : Meetings held first Monday, 6:45 pm, at the Oak Park Library. The library is located at 14200 Oak Park Blvd., Oak Park, MI. Phone: (248) 691-7480. Directions: 14200 Oak Park Blvd. is 9 1/2 Mile Road, located west of Coolidge. Best route from freeway is to take I-696 to the Coolidge exit. Head south on Coolidge for 1/2 mile to Oak Park Blvd. and turn right. Topic: Wide ranging discussion of computers and computing.

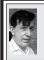

#### SIG-IBM Tom Callow Warner Mach

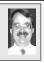

#### **April 14: Intelligent Vehicles:**

SEMCO member William Agnew will discuss using computers to create vehicles that can drive themselves and the Intelligent Ground Vehicle Competition where college students compete to try to create the best computer driven vehicle.

> SIG-MAC Position open

To the members of SIG-MAC:

Pursuant to Article IV, Section 4.05 of the Bylaws of the Southeastern Michigan Computer Organization, Inc. the Board of Directors of SEMCO proposes to decertify SIG-Macintosh as a SEMCO Special Interest Group for the reasons that the SIG-MAC has failed to meet for a number of months and has failed to inform the membership of it's activities. Final Action on such proposal shall be taken at the April meeting of the Board of Directors on April 14, 2002.

#### Cheryl Fil

chermi@comcast.net

(to post monthly computer group info)

#### CALENDAR-OF-EVENTS OTHER GROUPS

#### AAIICI (American Association of Individual Investors, Computerized Investors),

<u>April-27 Saturday, 10am-Noon (Meet 4th Saturday) (not December);</u> W. Bloomfield Huntington Bank, Orchard Lk Rd., S.of Maple Rd. Info: Jack Lockman at 313-341-8855 or <<u>thunder@tir.com</u>>

#### COMP (Computer Operators of Marysville/Port Huron)

<u>April 3 - Wednesday, 7pm (Meet 1st Wednesday)</u>: Rm 201, Clara E. Mackenzie Library-Science Bldg, 323 Erie St., Port Huron. Ron Walters, 810-679-4144. Web: <a href="http://www.bwcomp.org">http://www.bwcomp.org</a>.

#### **TOPIC: Microsoft Word Tips and Tricks.**

#### **DCOM Computer Club**

<u>April 12 - Friday 6:30 - 8:30 pm</u> (Meet 2nd Friday); Henry Ford C.C., Patterson Tech Bldg, Ford Rd/Evergreen, Rm T143, Parking Lot C. Info: Doug Piazza 313-582-2602

#### **Delta Computer Club**

<u>April 25 - Thursday, 7pm (Meet last Thursday) (not Nov/Dec):</u> Bay de Noc C. C., Escanaba. Info: Gordon Nelson, Pres. & Editor at <<u>gnelson@bresnanlink.net</u>> or 906-428-1014.

#### GDOUG (Greater Detroit OS/2 Users Group)

April11-Thursday, 6:30pm (Meet 2nd Thursday); Stardock Systems, Farmington Rd, N. of Six Mile, Livonia; Info: Carolyn Kolaz, Pres. at <76460.3040@compuserve.com>. Map on Web: <a href="http://www.lookinc.com/gdoug">http://www.lookinc.com/gdoug</a>>.

#### **MacGroup Detroit**

<u>April 28- Sunday, 3pm-5pm</u>; Bloomfield Twp. Library, 1099 Lone Pine Rd. (corner of Telegraph Rd.). (PhotoShopSIG wil meet at 2 pm.) Info: Terry White, <a href="mailto:terry@macgroup.org">terry@macgroup.org</a> or 313-571-9817. Web: <a href="mailto:http://www.macgroup.org">http://www.macgroup.org</a> TOPIC: All About Scanning.

MacTechnics, (MAC User Group), Coffee 9:00am, SIGs 9:30am, Main meeting 11:00am.

<u>April 20– Saturday, 9am–1pm (Meet 3rd Saturday);</u> U of M, Central & Medical Campus, Medical Science II building. (See map on Web: <<u>http://www.mactechnics.org</u>>). Info: Cassie at <<u>cassiemac@yahoo.com</u>> or 313-971-8743.

#### MCUG (Michigan Computer Users Group)

April 18- Thursday, 7pm (Meet 3rd Thursday); 35271 Rockingham Dr, Sterling Hts., MI 48310-4917; Info: Jerry Zinger, Pres., <a href="mailto:kahuna15@comcast.net">kahuna15@comcast.net</a>> 810-792-3394.

#### Michigan Apple Computer User Group

April 11- 2nd Thur, MAC Sig; April 18,- 3rd Thu, Green Apple Sig; April 25,- 4th Thu, OSX Sig; all at 7:30pm, Eagles Hall in Clawson, 174 Bowers St (one block North of 14-Mile and one block East of Main). Carl Pendracki 248-647-8871 or <a href="mailto:carlpen@aol.com">carlpen@aol.com</a>. Web:<a href="http://www.themichiganapple.com">http://www.themichiganapple.com</a>.

#### Oak Park Computer Club

Meets every Friday, 10:15am (except holidays) at Oak Park Library, Oak Park Blvd. at Coolidge Hwy.

#### SHCC (Sterling Heights Computer Club)

<u>May 7- Tuesday, 7:30pm (Meet 1st Tuesday: not July/Aug);</u> Carpathia Club, 38000 Utica Rd, Sterling Hts, Pres. Don VanSyckel at <<u>Don@VanSyckel.net</u>>, 586-731-9232; Web: <<u>http://www.SterlingHeightsComputerClub.org</u>> **Topics: To be announced.** 

#### **SVCA (Saginaw Valley Computer Assoc.)**

<u>April 11 (May9)- Thursday, 6:30-9:00pm (Meet 2nd Thursday);</u> Saginaw. Info: Kay Engelhart, program chairperson at <a href="mailto:kengelhart@hotmail.com">kengelhart@hotmail.com</a>>.

#### Wayne State U. Mac User Group

<u>April 13 (May 11)- Saturday 10:00am-Noon (Meet 2nd Saturday);</u> at Mich.com, 21042 Laurelwood, Farmington. Info: Lorn/JoAnn Olsen 248/478-4300 or Denny MeLampy 248-477-0190, <denny@mich.com> **TOPIC: To be announced.** 

#### TAX DEDUCTIBLE **DONATIONS SEMCO Members Helping the Community**

Beth Fordyce is accepting Macintosh computers, components, peripherals, manuals and software (working or broken) for Immaculate Heart of Mary School PreK-8th grade, 175-200 students for computer science classes. Contact Beth 734/453-0349 7pm-10pm or bfordyce215331MI@comcast.net You may also contact the school directly: Sister Mary Stephanie Holub 19940 Mansfield (Greenfield/8-Mile area, Detroit) 313/272-0990

If you want to use your donation as a tax deduction, make an itemized list (with one copy for yourself) of items you donate, and attach it to your donation. Include on the list the full name or description of each item, and its fair market value. Also make sure your full name, address and phone number are on it. The donatee will see that you receive a receipt. (Be advised that no one will make these lists for you.)

Your **SEMCO** membership card is good for a \$1 discount (not valid with any other offer) on admission to

#### **A1-Super Computer Sales**

shows. See

www.a1-supercomputersales.com or www.a1scs.com

for show schedule.

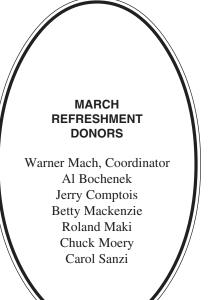

#### **COMPUTER RESOURCE PEOPLE**

This is a list of members willing to be resources for other members to call when they have hardware or software questions. Are you willing to help members learn? Which software programs are you familiar enough with? It is not necessary to be an expert, but just have some familiarity with the program and be willing to help someone starting to learn it. Please give this some thought and volunteer at the next group meeting.

AutoCAD: Comptois, Gay

Genealogy: Cook

IBM PC Hardware Issues: Clyne, Gay, Yuhasz IBM Windows Operating Systems: Clyne, Yuhasz

Lotus 98: Diller

MAC Hardware and OS Issues: Yuhasz

MS PowerPoint: Diller MS Word: Clyne, Diller Novell Netware: Yuhasz Quicken: Clyne, Gay

> Clyne, Bob-810/387-3101, 9am-10pm Comptois, Jerry-248/651-2504, anytime Cook, Stephen-313/272-7594, eves Diller, John-248/540-4382, eves Gay, Roger-248/641-7799, 9am-10pm Yuhasz, Steve-734/953-3794, eves

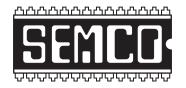

## SOUTHEASTERN MICHIGAN COMPUTER ORGANIZATION.

#### SEMCO CALENDAR—April 2002

### SCIENCE & ENGINEERING BUILDING, OAKLAND UNIVERSITY, ROCHESTER, MICHIGAN

#### April 14-SUNDAY (Meet 2nd Sunday)

**SEMCO** <u>Board</u> Meeting at 12:00 pm, **Room 172.** For Officers and SIG Chairpersons. Other members are invited to attend.

**SEMCO** General Meeting at 1:30 pm, Room 172.

#### Special Interest Groups (SIGs)

<u>SIG-IBM</u> 1:45 pm, Room 172. Pgm: Instant Messaging: SIG-IBM Co-Chairman Tom Callow will discuss and demonstrate how to use MSN Messenger to do instant messaging with friends over the Internet, including how to do video conferencing.

**SOCIAL PERIOD** 3:15 pm, **Room 164.** Refreshments! (Reminder: We must maintain a neat environment.)

NOVICE-IBM GROUP 3:45 pm, Room 164. Pgm: Q&A, member-directed discussion.

<u>SIG-IBM Intermediate</u> 3:45 pm, Room 172. Pgm: Utilities: SIG-Chairman Jack Vander-Schrier will discuss and demonstrate free utilities to keep your computer healthy and up to date.

<u>SIG-MAC</u> (All Apple Macintosh products) 1:45 pm, Room 168. No meetings scheduled.

#### April 1- M0NDAY (Next: May 6), 6:45 pm (Meet 1st Monday),

SIG-ADVANCED Oak Park Public Library, 14200 Oak Park Blvd.,Oak Park, MI. Phone: (248) 691-7480. Directions: Oak Park Blvd. is 9 1/2 mile Road, located west of Coolidge. Best route from freeway is to take I-696 to the Coolidge exit. Head south on Coolidge for 1/2 mile to Oak Park Blvd., and turn right. Info: Franz Breidenich 248/398-3359. TOPIC: Wide-ranging discussion of computers & computing.

May 12- SUNDAY (Meet 2nd Sunday).

**SEMCO**, 1:30 pm.**Topic: To be announced.** 

#### **PUBLIC INVITED**

(Please copy this and the next page to post on your bulletin board)

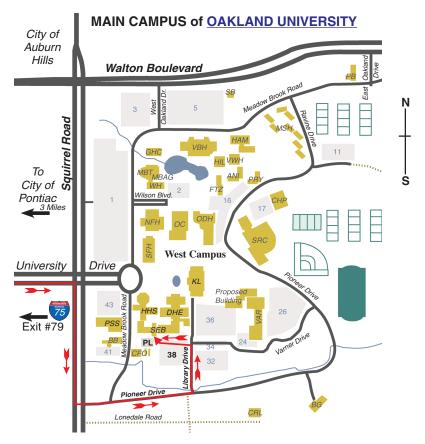

#### MAP LEGEND

SEB Science and Engineering Building

DHE Dodge Hall of Engineering

KL Kresge Library

**Note: SEMCO** meetings are in the **Science** (west) wing of the **Science and Engineering Building**.

#### DIRECTIONS

Driving north on I-75 (from Detroit and suburbs), take Exit 79 (University Drive), stay to the right on University Drive to campus entrance. Turn right (south) on Squirrel Road (at traffic light which is just outside campus), turn left on Pioneer Drive (next street to left). Turn left off Pioneer Drive onto Library Drive (second left) toward Kresge Library. Turn left before you get to the buildings, into parking lot 38 on the left. Proceed to the far end of the parking lot and up to the next lot. After parking, enter the first set of glass doors (at the SE corner of the building). **Member of** 

The meetings at Oakland University
are sponsored by OU's Academic Computer Services
(ACS), and the student chapter of the Association of
Computer Machinery (ACM).
SEMCO thanks OU, ACS & ACM for their assistance.

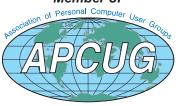

Computer Organization, Inc. P.O. Box 707 Bloomfield Hills, MI 48303-0707 SouthEastern Michigan

SEMCO (future meetings) April 14 May 12

**FIRST CLASS MAIL** Dated Material

> **SEMCO: A Community Organization** Helping People for the 21st Century